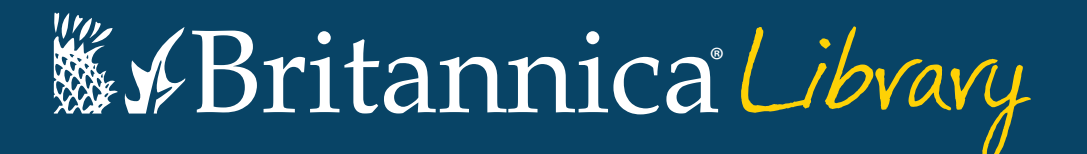

# Guided Tour

Your guide to getting started with Britannica Library.

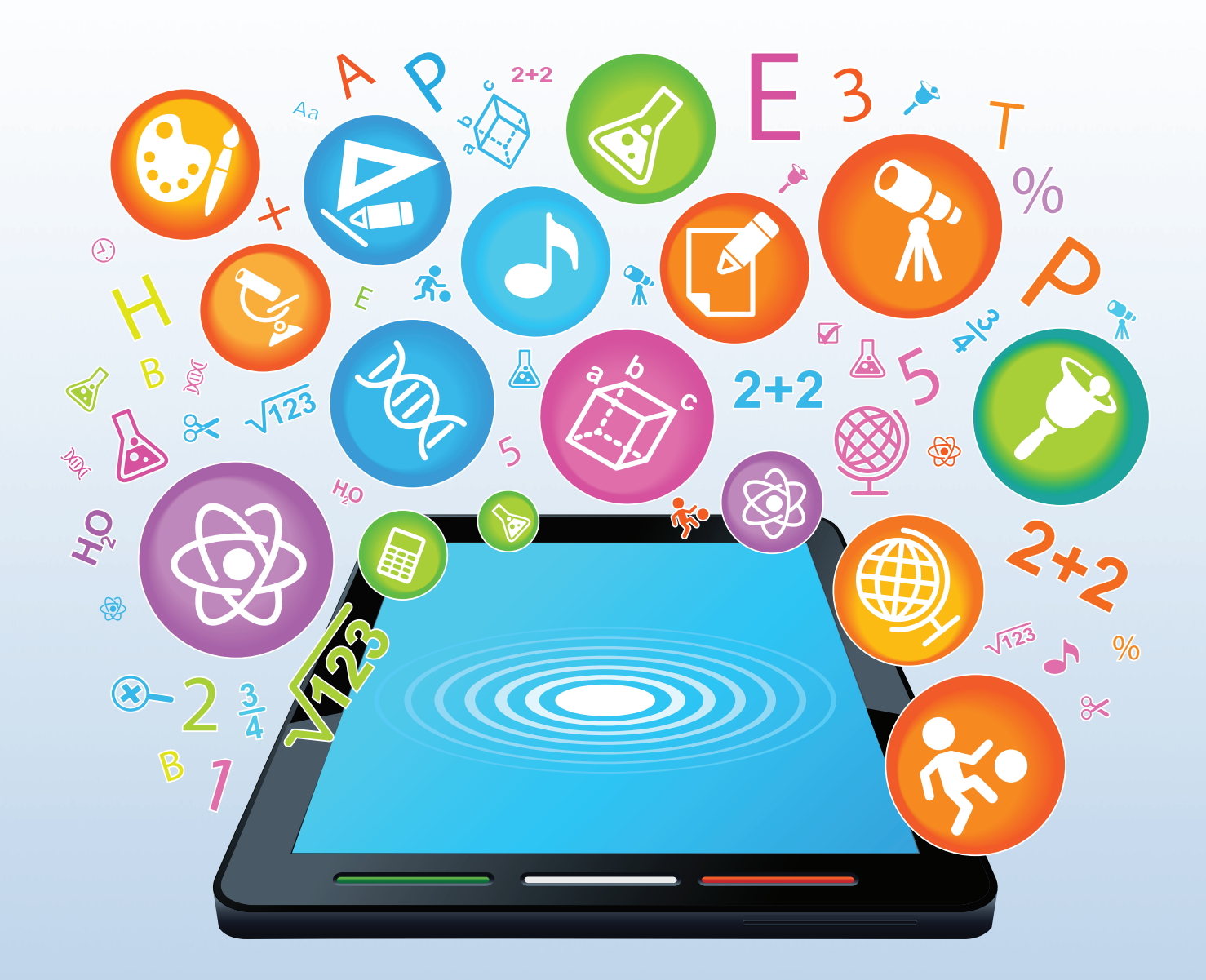

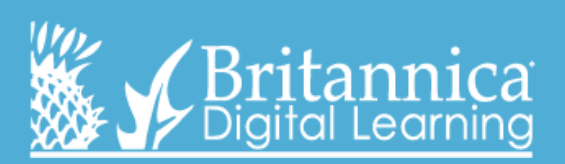

**www.library.eb.co.uk**

## **The Landing Page**

**On this page you can search in any level. Each of the levels has its own search box. You can also click on 'Junior', 'Student' or 'Adult' to go directly to each respective homepage.**

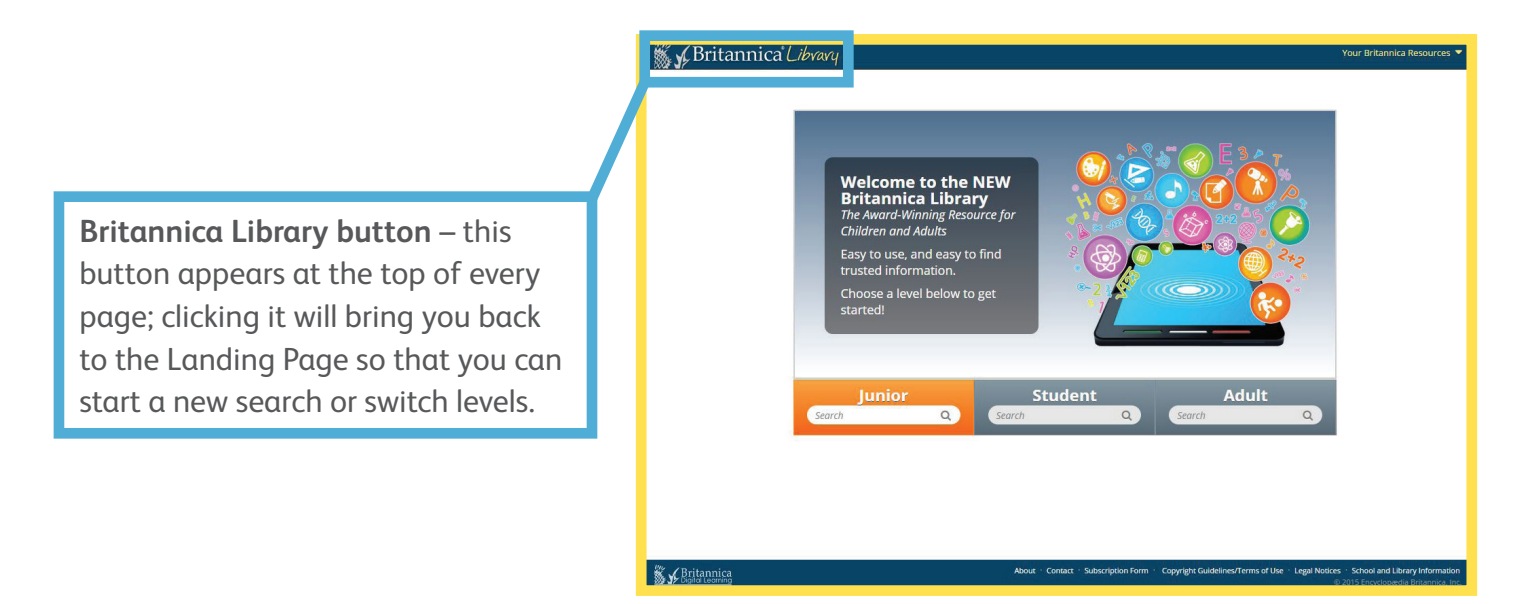

**Each level – Junior, Student and Adult – has its own homepage containing age-appropriate, interactive features and unique ways to explore the site.**

#### **Junior Homepage**

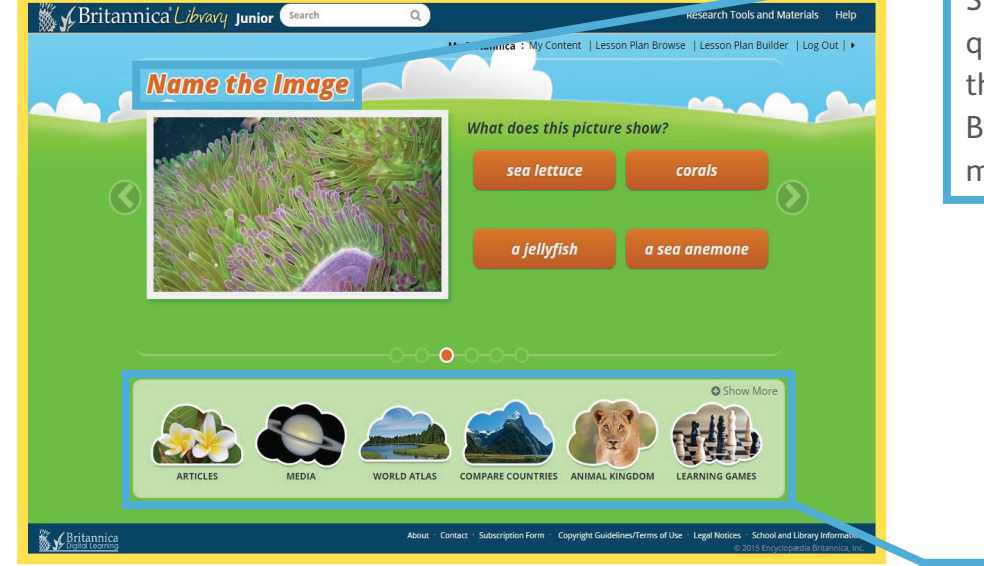

Students can answer quiz questions, which will lead them into the related Britannica article to learn more!

Here are some shortcuts to great features like our **World Atlas** and **Compare Countries**. Students can also find our **Geography Explorer**, learn about different animals in **Animal Kingdom** and browse by topic in **Articles** from this menu.

### **Student Homepage**

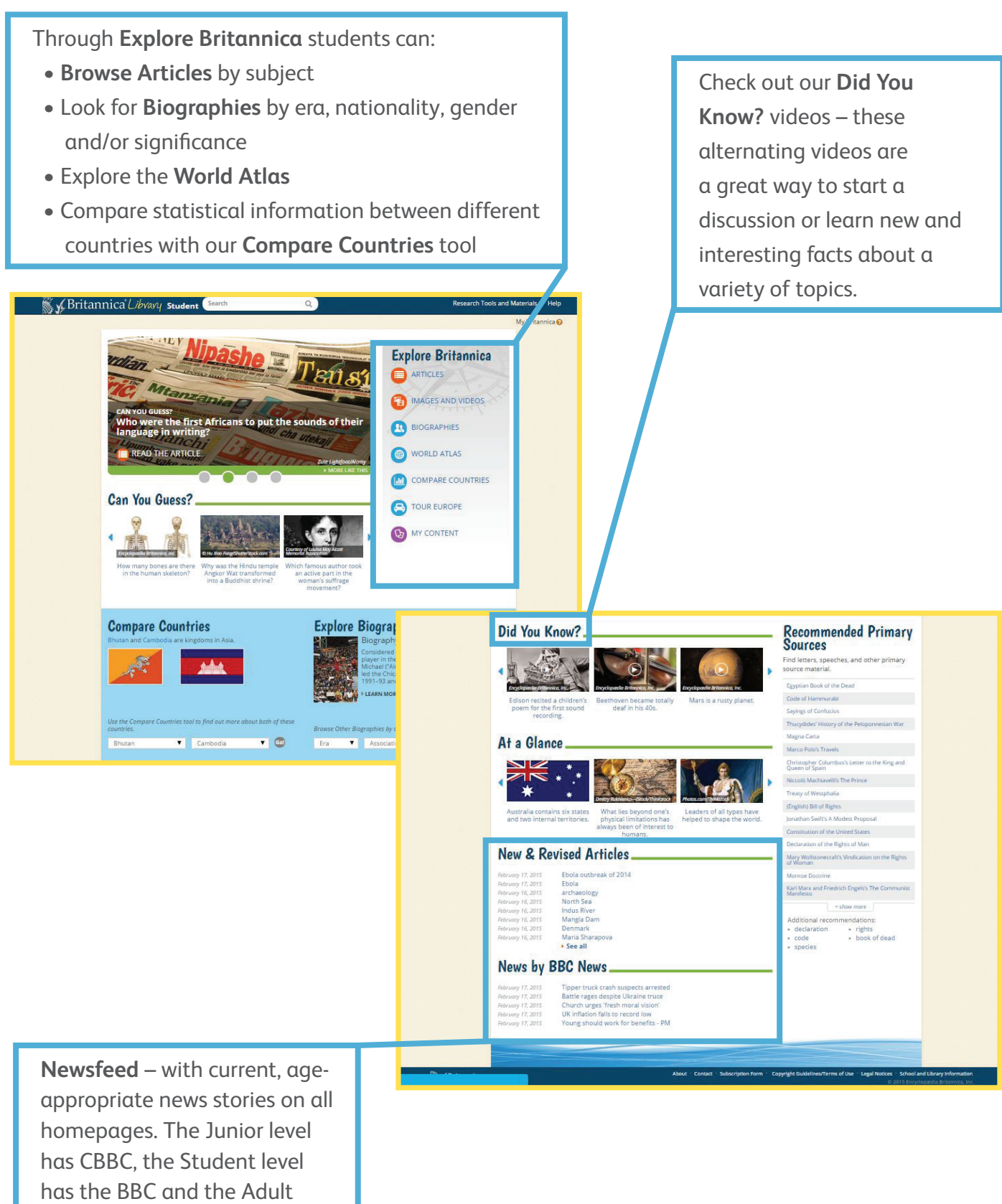

level has NYT and the BBC.

### **Adult Homepage**

- **Research Tools and Materials here students can find lots of resources for their projects, including:**
- **Pre-Research Planner helps students think about the before, during and after of researching, teaching students to research instead of just search**
- **How To's guides to research presentation including research papers, book reviews, science reports and presentations.**

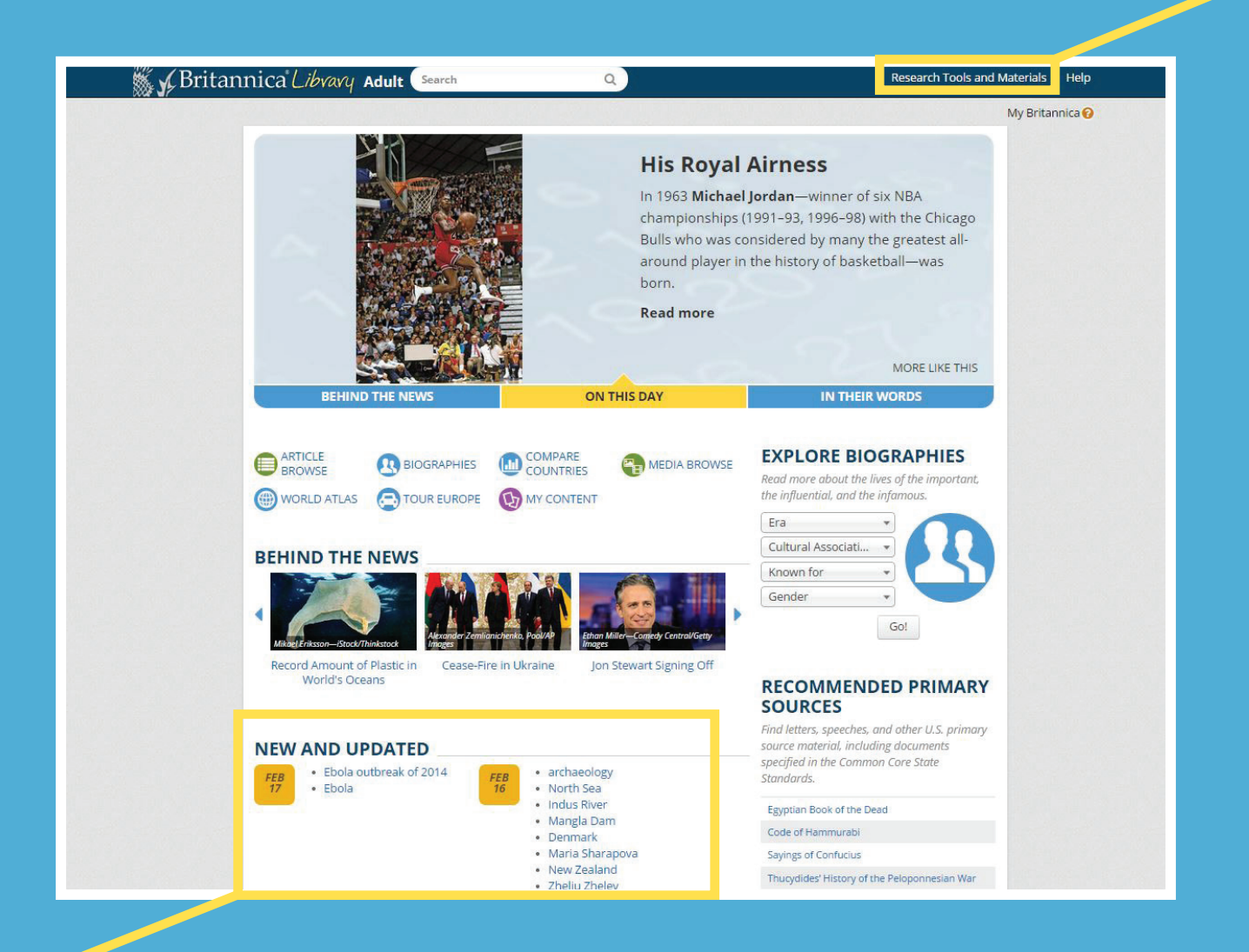

**Check out our New and Revised Articles section. Britannica guarantees to be continuously updated and here you can see which articles we've recently added or updated.**

#### **Search Results Page**

**Current Search – here you can search multiple levels at once. By providing three content levels tailored to literacy ability, students can navigate to the level that is suitable for them without changing the age-appropriate visual appearance.**

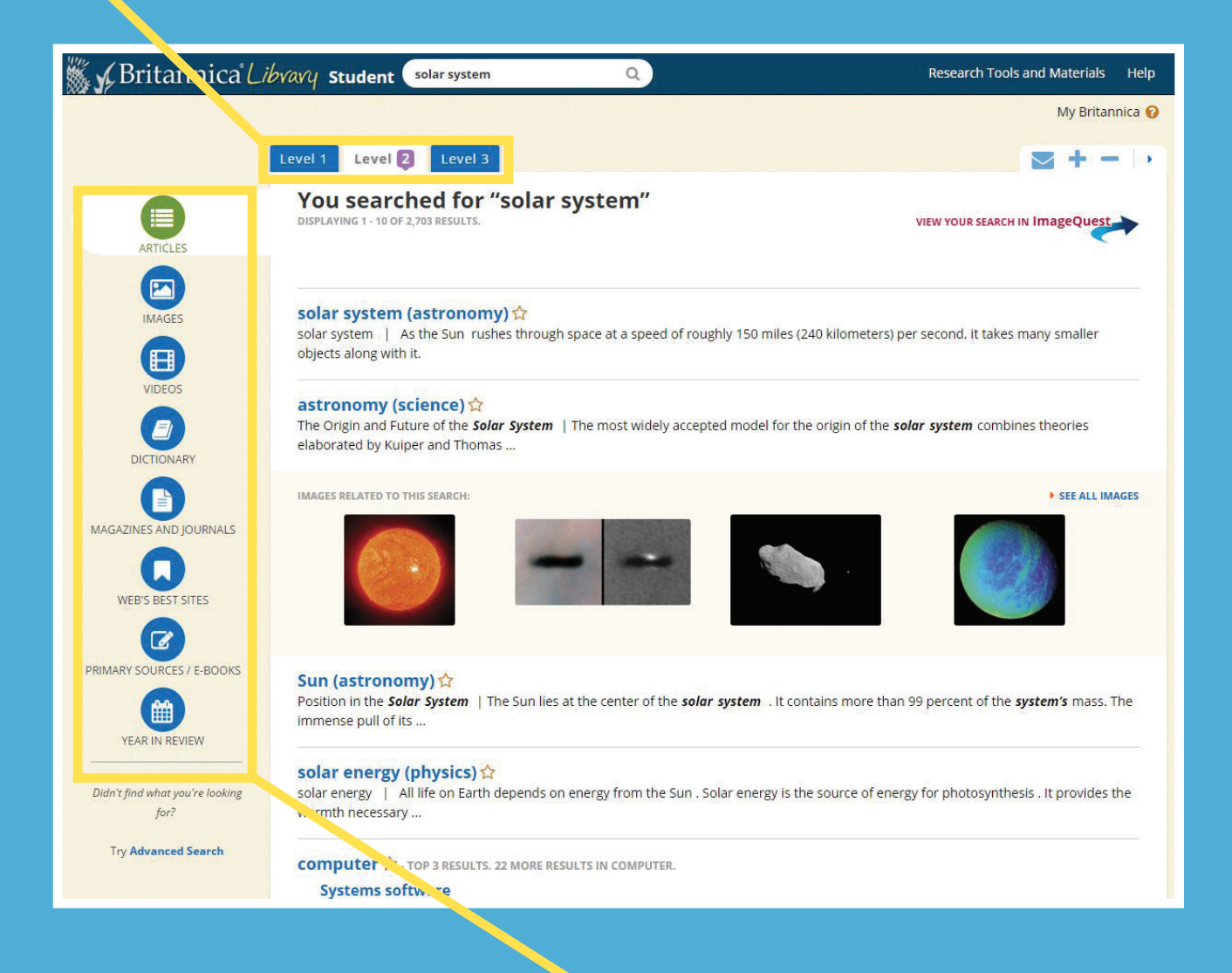

**Here you can see our many content types that are included in every search, such as images, journals and recommended websites.**

#### **Article Page**

These tabs help you navigate between the article and relevant multimedia. The 'Related' tab takes students to a page where they will find encyclopedia articles that relate to your search topic. This helps students expand their research and make meaningful connections while researching.

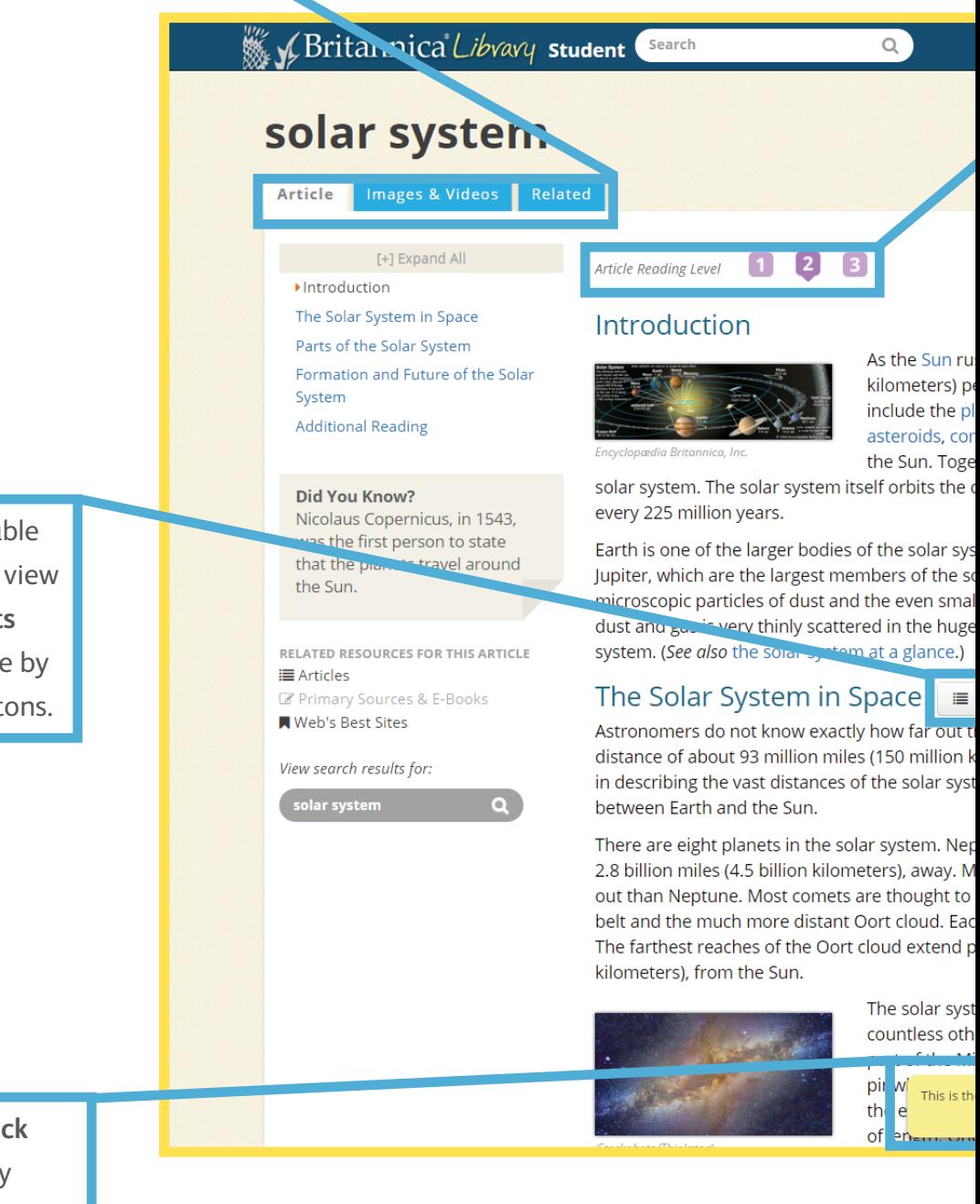

This is the article's table of contents. You can view the **Table of Contents** throughout the article by clicking on these buttons.

Every article has the '**double-click dictionary**'. Double click on any word to see its definition – a handy tool to help build confidence for students with different English language levels and offer challenging extensions for excelling students.

Here students can switch between the three different reading levels – Junior, Student and Adult – to view content levels tailored to their literacy ability. Students navigate to the level that is suitable without changing the age-appropriate interface.

**Research Tools and Materials Help** 

My Britannica <sup>@</sup>

#### $\mathop \leftrightarrow \mathop \leftrightarrow \mathop \vee \mathop \leftrightarrow \mathop \vee \mathop \leftrightarrow \mathop \bullet \mathop \leftrightarrow \mathop \vdash \mathop \vdash \mathop \vdash$

shes through space at a speed of roughly 150 miles (240 er second, it takes many smaller objects along with it. These anets and dwarf planets; their moons; and small bodies such as nets, and meteoroids. All these objects orbit, or revolve around, ther, the Sun and all its smaller companions are known as the enter of the Milky Way galaxy, completing one revolution about

tem. It is quite small, however, compared to the Sun or the planet blar system. The solar system's smallest members are the ler atoms and molecules of gas of the interplanetary medium. This expanses between the planets and other bodies in the solar

he solar system extends. Earth orbits the Sun at an average ilometers). Astronomers use this distance as a basic unit of length em. One astronomical unit (AU) is defined as the average distance

tune, the outermost planet, orbits the Sun from about 30 AU, or any comets have orbits that take them thousands of times farther originate in the outermost parts of the solar system, the Kuiper h of these consists of countless small icy bodies that orbit the Sun. erhaps to 100,000 AU, or some 9.3 trillion miles (15 trillion

em is, of course, not alone in space. The Sun is a star like ers, and other stars also have planets circling them. The Sun is للمستشفع والمساري منهما المرار للمالين اربا

e double-click dictionary. Double-click any word to see its definition.

#### These navigation tools make it easy for students to take action:

- 'Favourite' an article
- Print

O

- E-mail
- Easy Citations
- Google Translate
- Text-to-speech
- Increase font size
- Decrease Font size

#### **Contact us now for a free demonstration in your library today!**

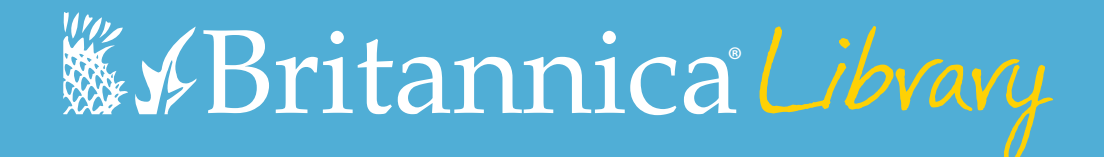

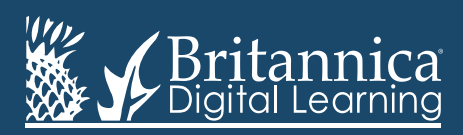